# **Low-Cost, Bus-Powered Multifunction DAQ for USB – 12- or 14-Bit, up to 48 kS/s, 8 Analog Inputs**

# **NI USB-6008, NI USB-6009**

- 8 analog inputs at 12 or 14 bits, up to 48 kS/s
- 2 analog outputs at 12 bits. software-timed
- 12 TTL/CMOS digital I/O lines
- 32-bit, 5 MHz counter
- Digital triggering
- Bus-powered
- 1-year warranty

#### **Operating Systems**

- Windows Vista (32- and 64-bit)/XP/2000
- Mac OS X<sup>1</sup>
- Linux®1
- Windows Mobile1
- Windows CE1

#### **Recommended Software**

- LabVIEW
- LabVIEW SignalExpress
- LabWindows™/CVI
- Measurement Studio

### **Other Compatible Software**

- C#, Visual Basic .NET
- $\bullet$  ANSI C/C++

## **Measurement Services Software (included)**

- NI-DAQmx driver software
- Measurement & Automation Explorer configuration utility
- LabVIEW SignalExpress LE

1You need to download NI-DAQmx Base for these operating systems.

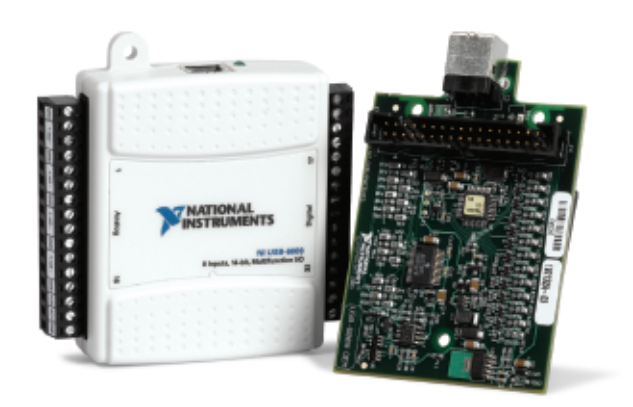

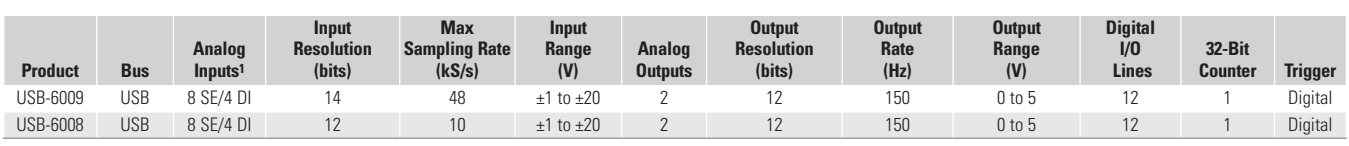

 $1SE =$  single ended,  $DI =$  differential  $2Software$ -timed

# **Overview and Applications**

With recent bandwidth improvements and new innovations from National Instruments, USB has evolved into a core bus of choice for measurement applications. The NI USB-6008 and USB-6009 are lowcost entry points to NI flagship data acquisition (DAQ) devices. With plug-and-play USB connectivity, these modules are simple enough for quick measurements but versatile enough for more complex measurement applications.

The USB-6008 and USB-6009 are ideal for a number of applications where low cost, small form factor, and simplicity are essential. Examples include:

- Data logging quick and easy environmental or voltage data logging
- Academic lab use student ownership of DAQ hardware for completely interactive lab-based courses (Academic pricing available. Visit **ni.com/academic** for details.)
- OEM applications as I/O for embedded systems

## **Recommended Software**

National Instruments measurement services software, built around NI-DAQmx driver software, includes intuitive application programming interfaces, configuration tools, I/O assistants, and other tools designed to reduce system setup, configuration, and development time. National Instruments recommends using the latest version of NI-DAQmx driver software for application development in NI LabVIEW, LabVIEW SignalExpress, LabWindows/CVI, and Measurement Studio software. To obtain the latest version of NI-DAQmx, visit

## **ni.com/support/daq/versions**.

NI measurement services software speeds up your development with features including:

- A guide to create fast and accurate measurements with no programming using the DAQ Assistant.
- Automatic code generation to create your application in LabVIEW.
- LabWindows/CVI; LabVIEW SignalExpress; and C#, Visual Studio .NET, ANSI C/C++, or Visual Basic using Measurement Studio.
- Multithreaded streaming technology for 1,000 times performance improvements.
- Automatic timing, triggering, and synchronization routing to make advanced applications easy.
- More than 3,000 free software downloads available at **ni.com/zone** to jump-start your project.
- Software configuration of all digital I/O features without hardware switches/jumpers.
- Single programming interface for analog input, analog output, digital I/O, and counters on hundreds of multifunction DAQ hardware devices. M Series devices are compatible with the following versions (or later) of NI application software – LabVIEW, LabWindows/CVI, or Measurement Studio versions 7.x; and LabVIEW SignalExpress 2.x.

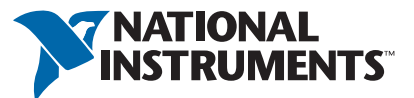

Every M Series data acquisition device also includes a copy of LabVIEW SignalExpress LE data-logging software, so you can quickly acquire, analyze, and present data without programming. The NI-DAQmx Base driver software is provided for use with Linux, Mac OS X, Windows Mobile, and Windows CE operating systems.

## **Recommended Accessories**

The USB-6008 and USB-6009 have removable screw terminals for easy signal connectivity. For extra flexibility when handling multiple wiring configurations, NI offers the USB-600x Connectivity Kit, which includes two extra sets of screw terminals, extra labels, and a screwdriver.

In addition, the USB-600x Prototyping Kit provides space for adding more circuitry to the inputs of the USB-6008 or USB-6009.

## **NI USB DAQ for OEMs**

Shorten your time to market by integrating world-class National Instruments OEM measurement products into your embedded system design. Board-only versions of NI USB DAQ devices are available for OEM applications, with competitive quantity pricing and available software customization. The NI OEM Elite Program offers free 30-day trial kits for qualified customers. Visit **ni.com/oem** for more information.

## **Information for Student Ownership**

To supplement simulation, measurement, and automation theory courses with practical experiments, NI has developed the USB-6008 and USB-6009 student kits, which include the LabVIEW Student Edition and a ready-to-run data logger application. These kits are exclusively for students, giving them a powerful, low-cost, hands-on learning tool. Visit **ni.com/academic** for more details.

## **Information for OEM Customers**

For information on special configurations and pricing, call (800) 813 3693 (U.S. only) or visit **ni.com/oem**. Go to the Ordering Information section for part numbers.

### **Ordering Information**

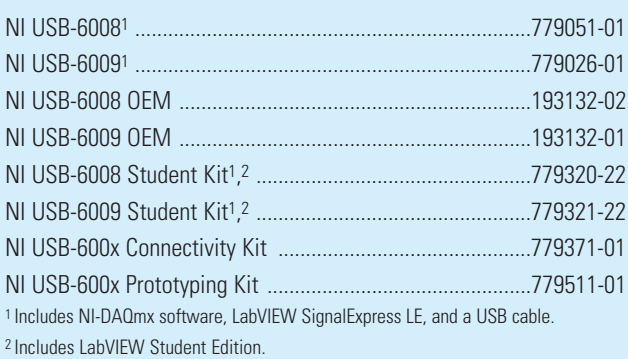

## *BUY NOW!*

For complete product specifications, pricing, and accessory information, call 800 813 3693 (U.S. only) or go to **ni.com/usb**.

# **Specifications**

Typical at 25 °C unless otherwise noted.

## **Analog Input**

## **Absolute accuracy, single-ended**

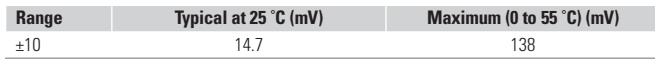

#### **Absolute accuracy at full scale, differential1**

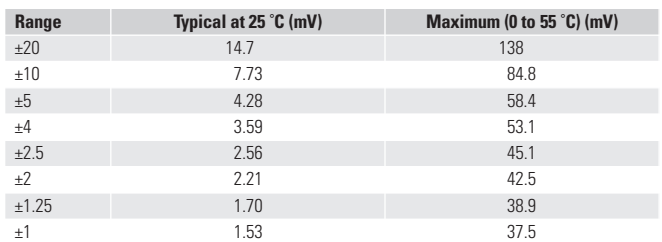

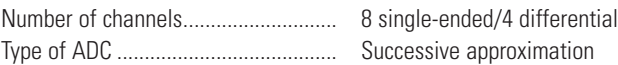

#### **ADC resolution (bits)**

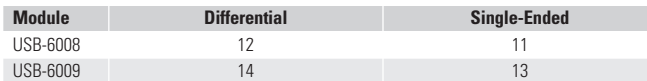

#### **Maximum sampling rate (system dependent)**

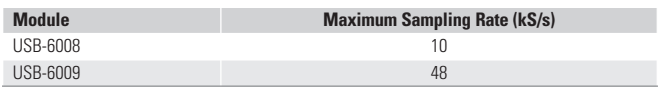

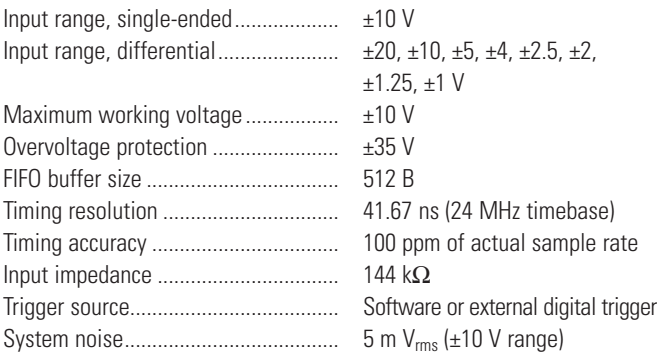

## **Analog Output**

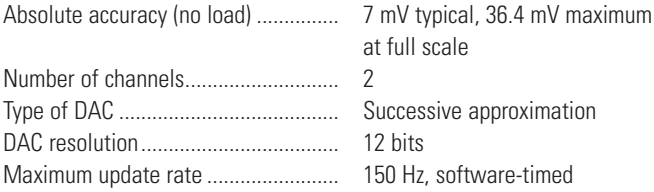

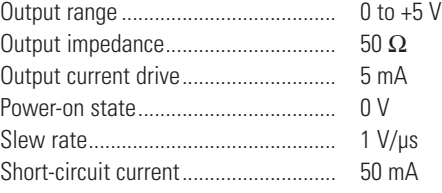

## **Digital I/O**

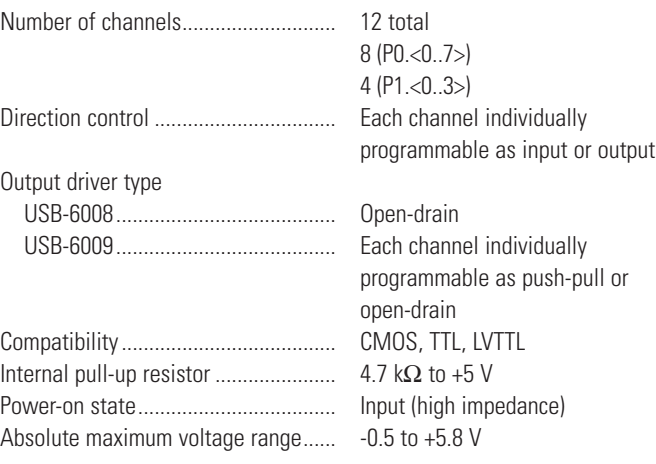

## **Digital logic levels**

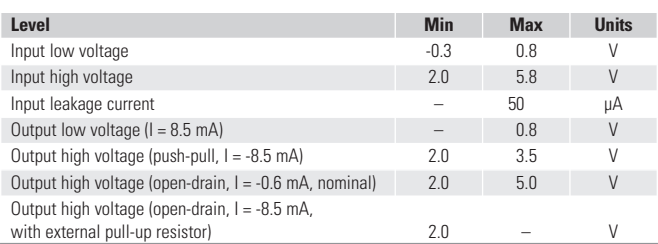

## **Counter**

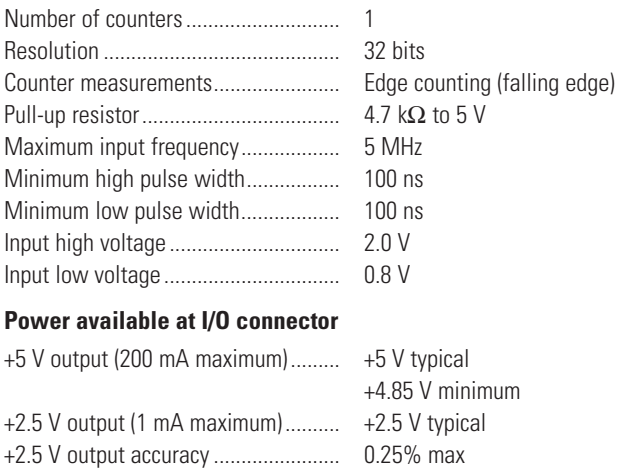

Voltage reference temperature drift... 50 ppm/°C max

1Input voltages may not exceed the working voltage range.

#### **Physical Characteristics**

If you need to clean the module, wipe it with a dry towel. Dimensions (without connectors) ....... 6.35 by 8.51 by 2.31 cm

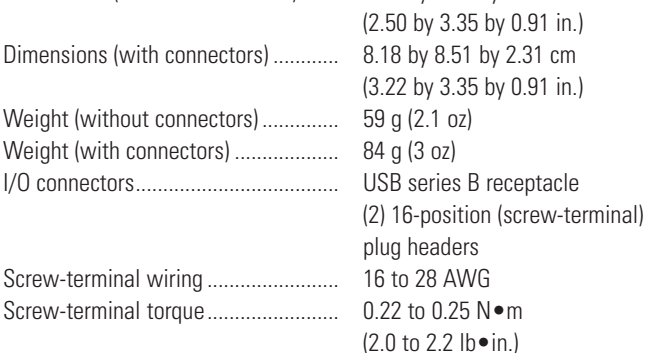

### **Power Requirement**

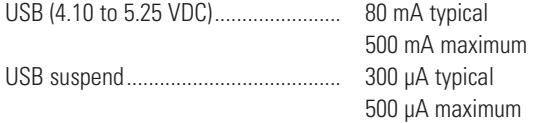

### **Environmental**

The USB-6008 and USB-6009 are intended for indoor use only. Operating environment

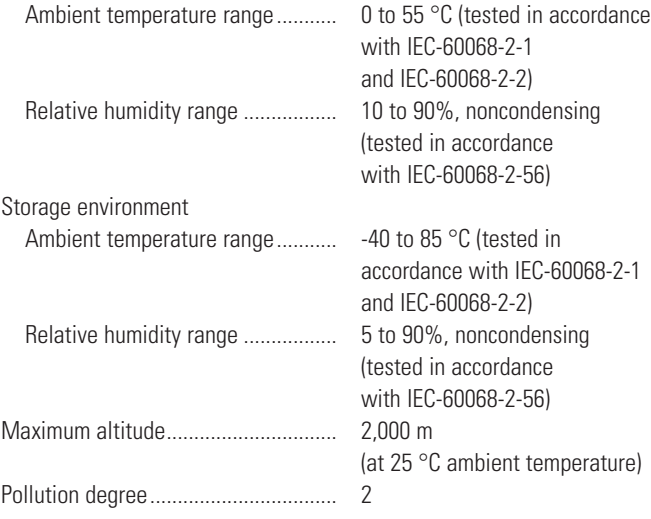

## **Safety and Compliance**

## **Safety**

This product is designed to meet the requirements of the following standards of safety for electrical equipment for measurement, control, and laboratory use:

- IEC 61010-1, EN 61010-1
- UL 61010-1, CSA 61010-1

**Note:** For UL and other safety certifications, refer to the product label or visit **ni.com/certification**, search by model number or product line, and click the appropriate link in the Certification column.

### **Electromagnetic Compatibility**

This product is designed to meet the requirements of the following standards of EMC for electrical equipment for measurement, control, and laboratory use:

- EN 61326 EMC requirements; Minimum Immunity
- EN 55011 Emissions; Group 1, Class A
- CE, C-Tick, ICES, and FCC Part 15 Emissions; Class A

**Note:** For EMC compliance, operate this device according to product documentation.

## **CE Compliance**

This product meets the essential requirements of applicable European Directives, as amended for CE marking, as follows:

- 2006/95/EC; Low-Voltage Directive (safety)
- 2004/108/EC; Electromagnetic Compatibility Directive (EMC)

**Note:** Refer to the Declaration of Conformity (DoC) for this product for any additional regulatory compliance information. To obtain the DoC for this product, visit **ni.com/certification**, search by model number or product line, and click the appropriate link in the Certification column.

## **Waste Electrical and Electronic Equipment (WEEE)**

**EU Customers:** At the end of their life cycle, all products must be sent to a WEEE recycling center. For more information about WEEE recycling centers and National Instruments WEEE initiatives, visit **ni.com/environment/weee.htm**.

电子信息产品污染控制管理力法(中国 RoHS)

中国客户 National Instruments 符合中国电子信息产品中限制使用某些有害物质指 全 (RoHS)。关于 National Instruments 中国 RoHS 合规性情息。请登录<br>n1. con/environment/rohs\_chinas(for information about China RoHS compliance, do to mi, som/environment/rohs\_china.)

# **NI Services and Support**

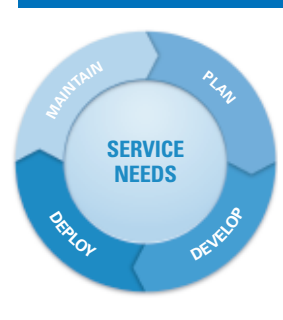

NI has the services and support to meet your needs around the globe and through the application life cycle – from planning and development through deployment and ongoing maintenance. We offer services and service levels to meet customer requirements in research, design, validation, and manufacturing. Visit **ni.com/services**.

## **Training and Certification**

NI training is the fastest, most certain route to productivity with our products. NI training can shorten your learning curve, save development time, and reduce maintenance costs over the application life cycle. We schedule instructor-led courses in cities worldwide, or we can hold a course at your facility. We also offer a professional certification program that identifies individuals who have high levels of skill and knowledge on using NI products. Visit **ni.com/training**.

## **Professional Services**

Our Professional Services Team is comprised of NI applications engineers, NI Consulting Services, and a worldwide National Instruments Alliance Partner program of more than 600 independent consultants and

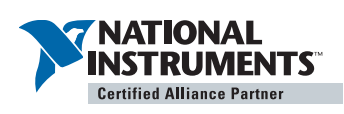

integrators. Services range from start-up assistance to turnkey system integration. Visit **ni.com/alliance**.

**OEM Support**

We offer design-in consulting and product integration assistance if you want to use our products for OEM applications. For information about special pricing and services for OEM customers, visit **ni.com/oem**.

# **Local Sales and Technical Support**

In offices worldwide, our staff is local to the country, giving you access to engineers who speak your language. NI delivers industry-leading technical support through online knowledge bases, our applications engineers, and access to 14,000 measurement and automation professionals within NI Developer Exchange forums. Find immediate answers to your questions at **ni.com/support**.

We also offer service programs that provide automatic upgrades to your application development environment and higher levels of technical support. Visit **ni.com/ssp**.

## **Hardware Services**

## **NI Factory Installation Services**

NI Factory Installation Services (FIS) is the fastest and easiest way to use your PXI or PXI/SCXI combination systems right out of the box. Trained NI technicians install the software and hardware and configure the system to your specifications. NI extends the standard warranty by one year on hardware components (controllers, chassis, modules) purchased with FIS. To use FIS, simply configure your system online with **ni.com/pxiadvisor**.

## **Calibration Services**

NI recognizes the need to maintain properly calibrated devices for high-accuracy measurements. We provide manual calibration procedures, services to recalibrate your products, and automated calibration software specifically designed for use by metrology laboratories. Visit **ni.com/calibration**.

## **Repair and Extended Warranty**

NI provides complete repair services for our products. Express repair and advance replacement services are also available. We offer extended warranties to help you meet project life-cycle requirements. Visit **ni.com/services**.

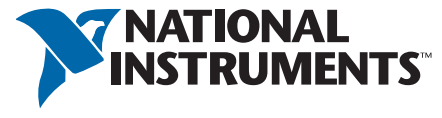

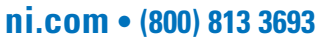

National Instruments • info@ni.com

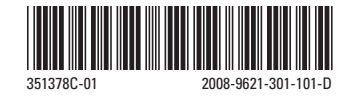

©2008 National Instruments. All rights reserved. CVI, LabVIEW, Measurement Studio, National Instruments, National Instruments Alliance Partner, NI, ni.com, SCXI, and SignalExpress are trademarks of National Instruments. The mark LabWindows is used under a license from Microsoft Corporation. Windows is a registered trademark of Microsoft Corporation in the United States and other countries. Linux® is the registered trademark of Linus Torvalds in the U.S. and other countries. Other product and company names listed are trademarks or trade names of their respective companies. A National Instruments Alliance Partner is a business entity independent from NI and has no agency, partnership, or joint-venture relationship with NI.

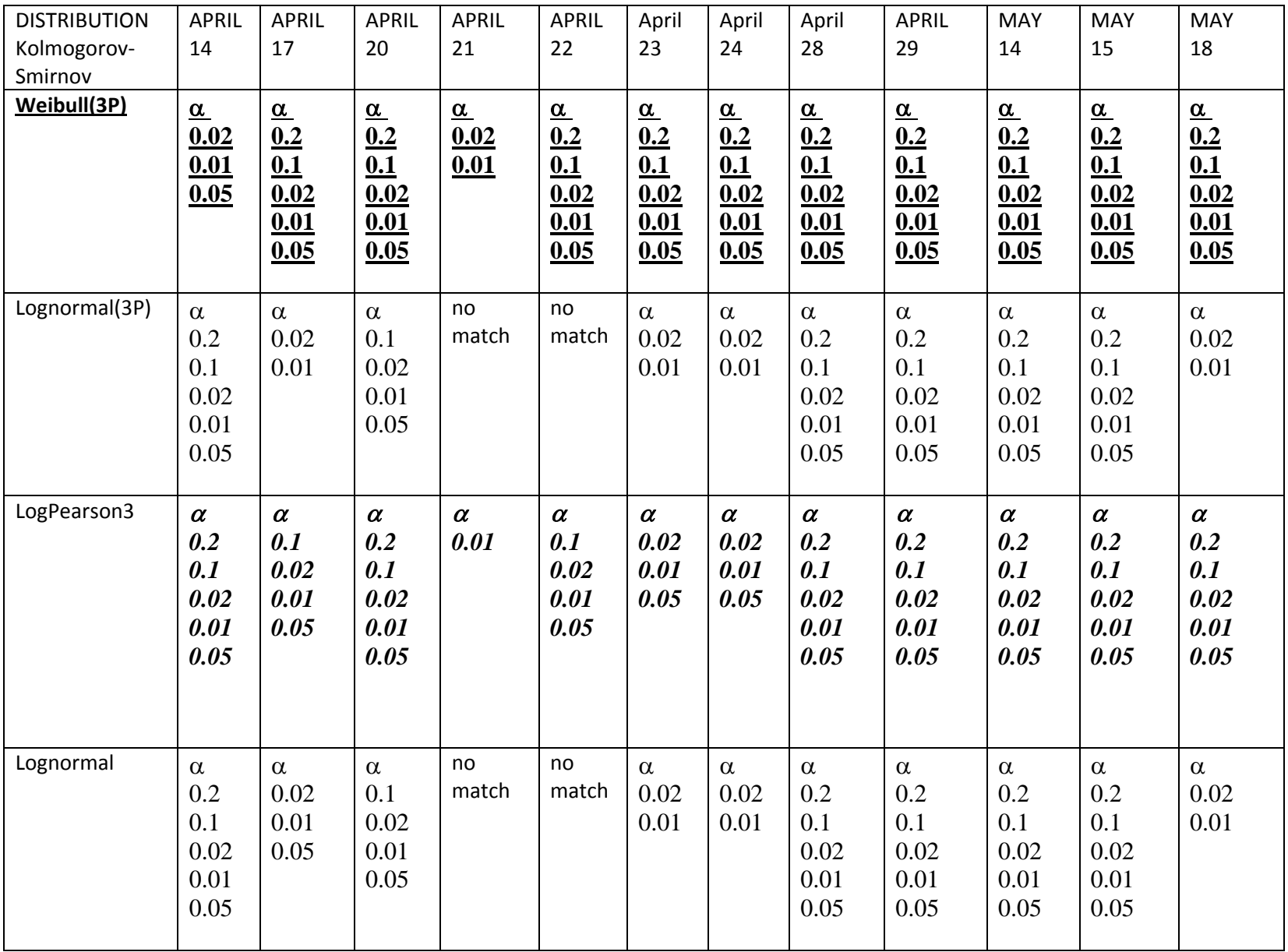

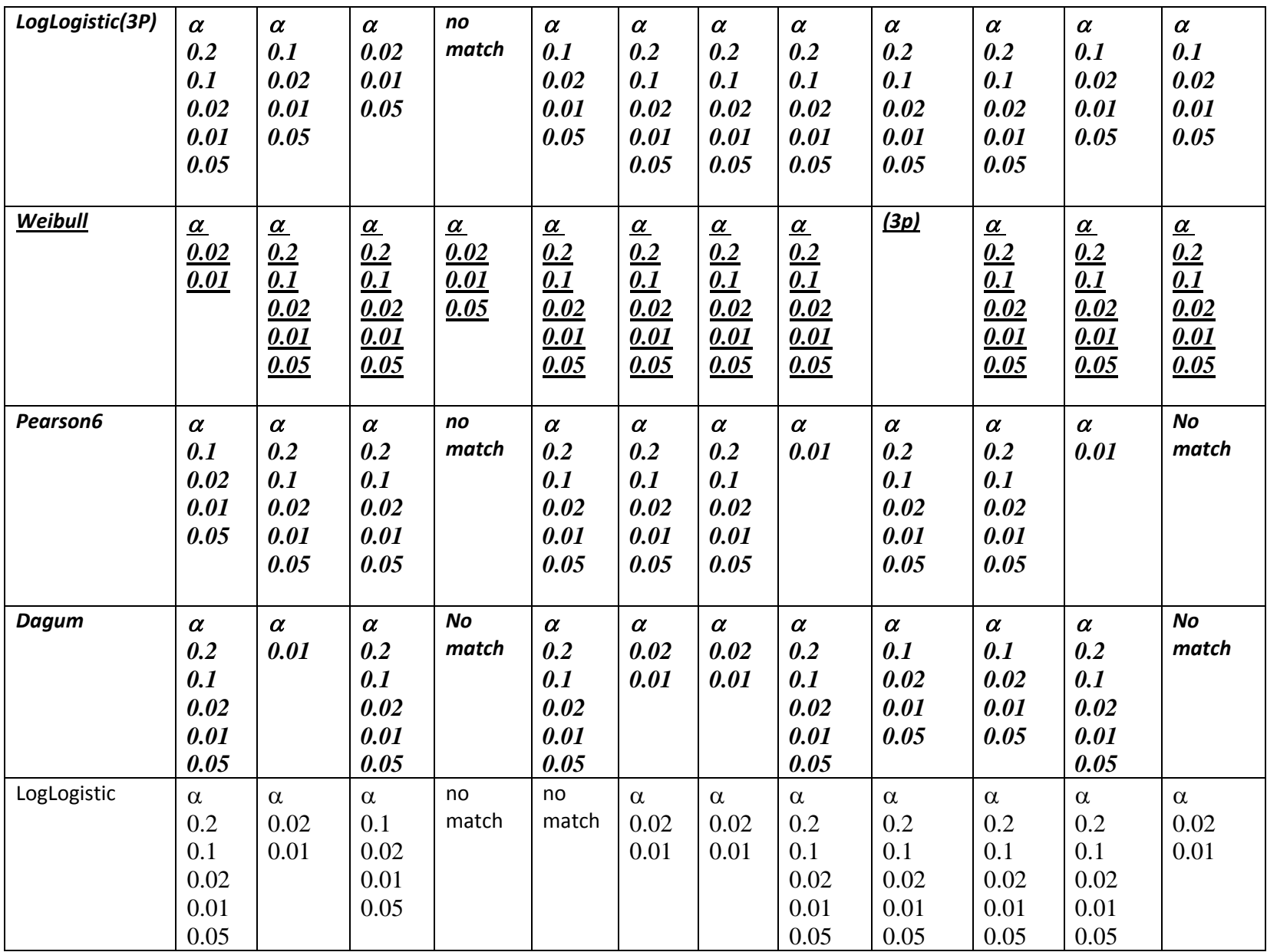

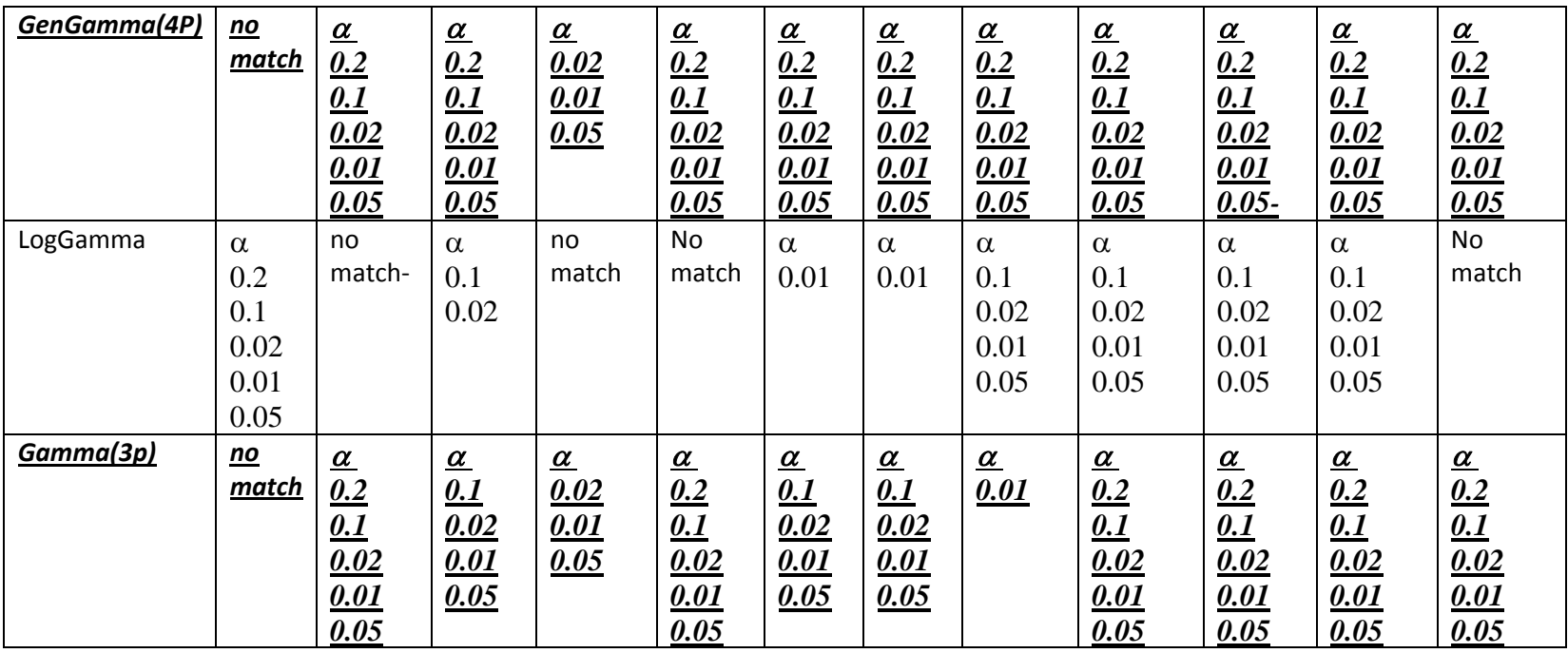

Arrival Time Distributions PC12‐PC7 link two devices Scenario.

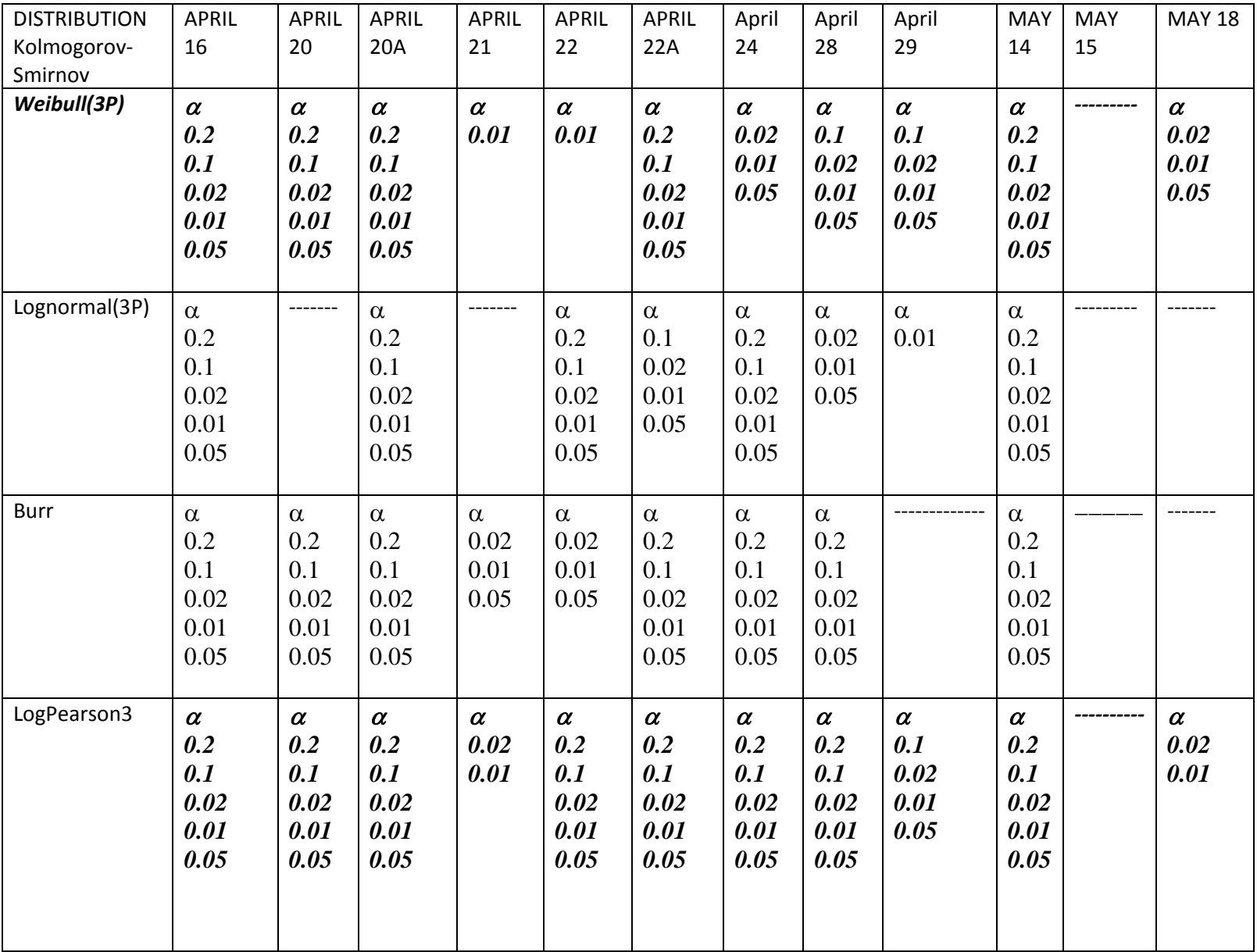

Arrival Time Distributions PC12‐PC7 link two devices Scenario.

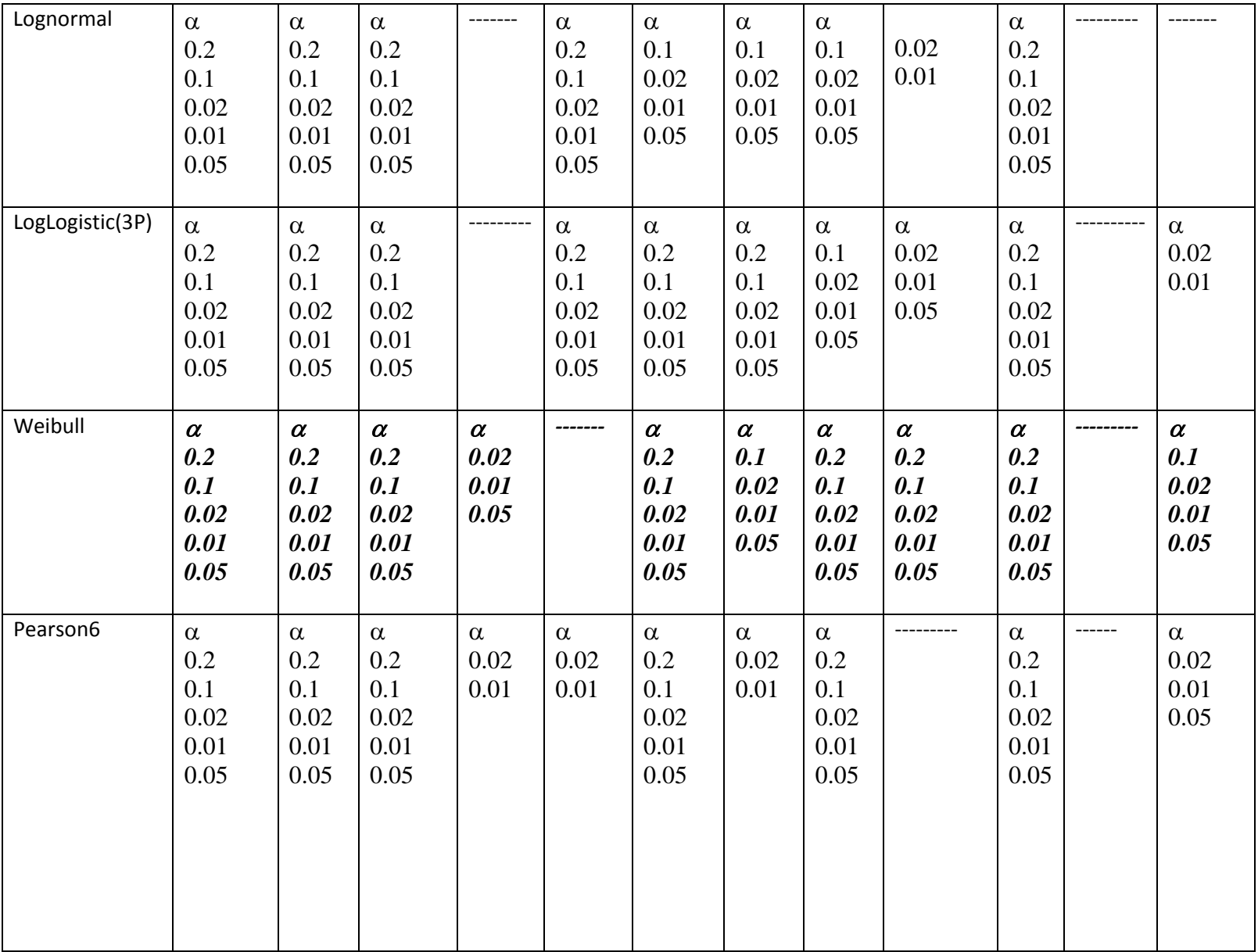

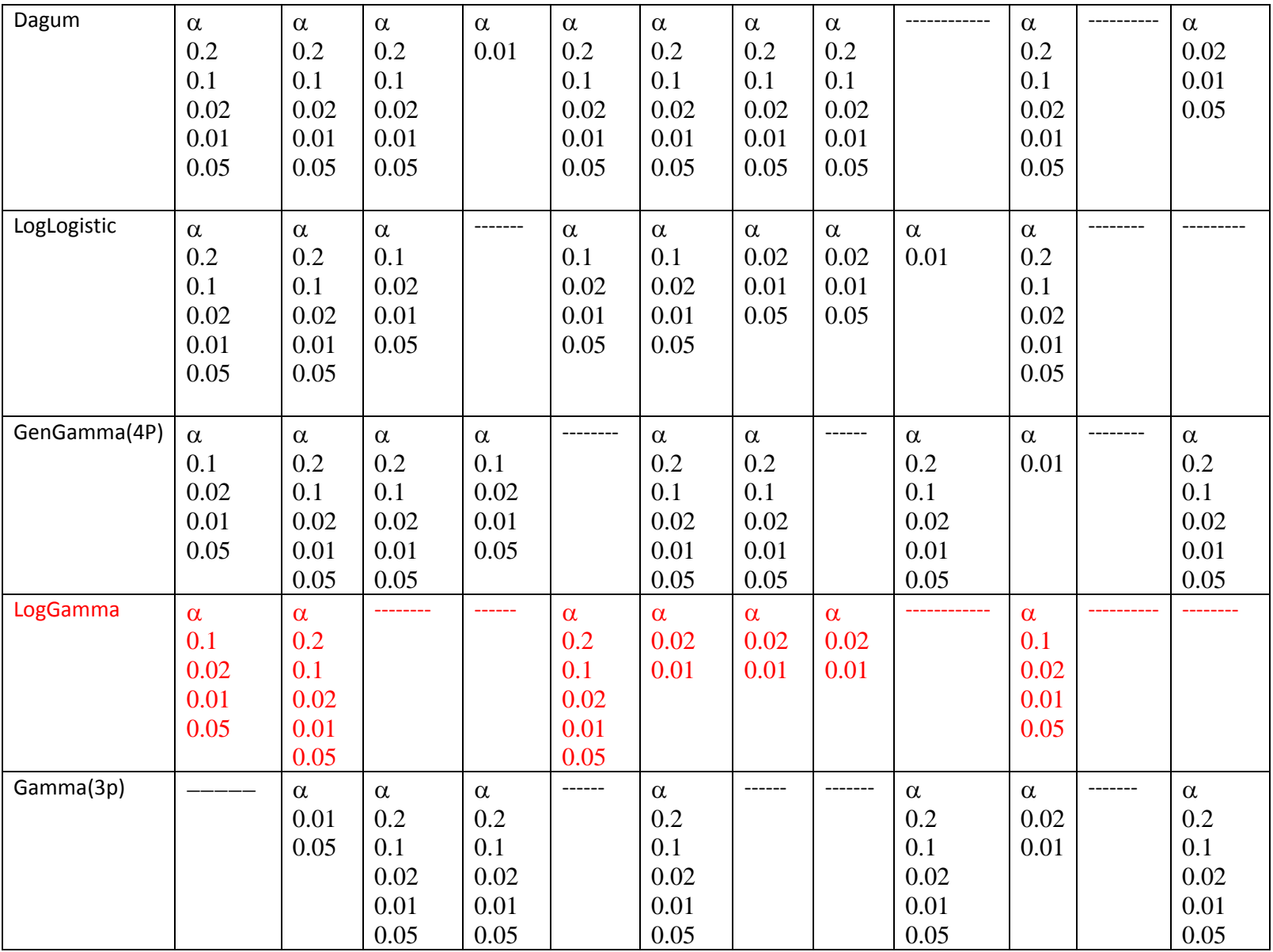

Arrival Time distribution Parameters PC12‐Access point.

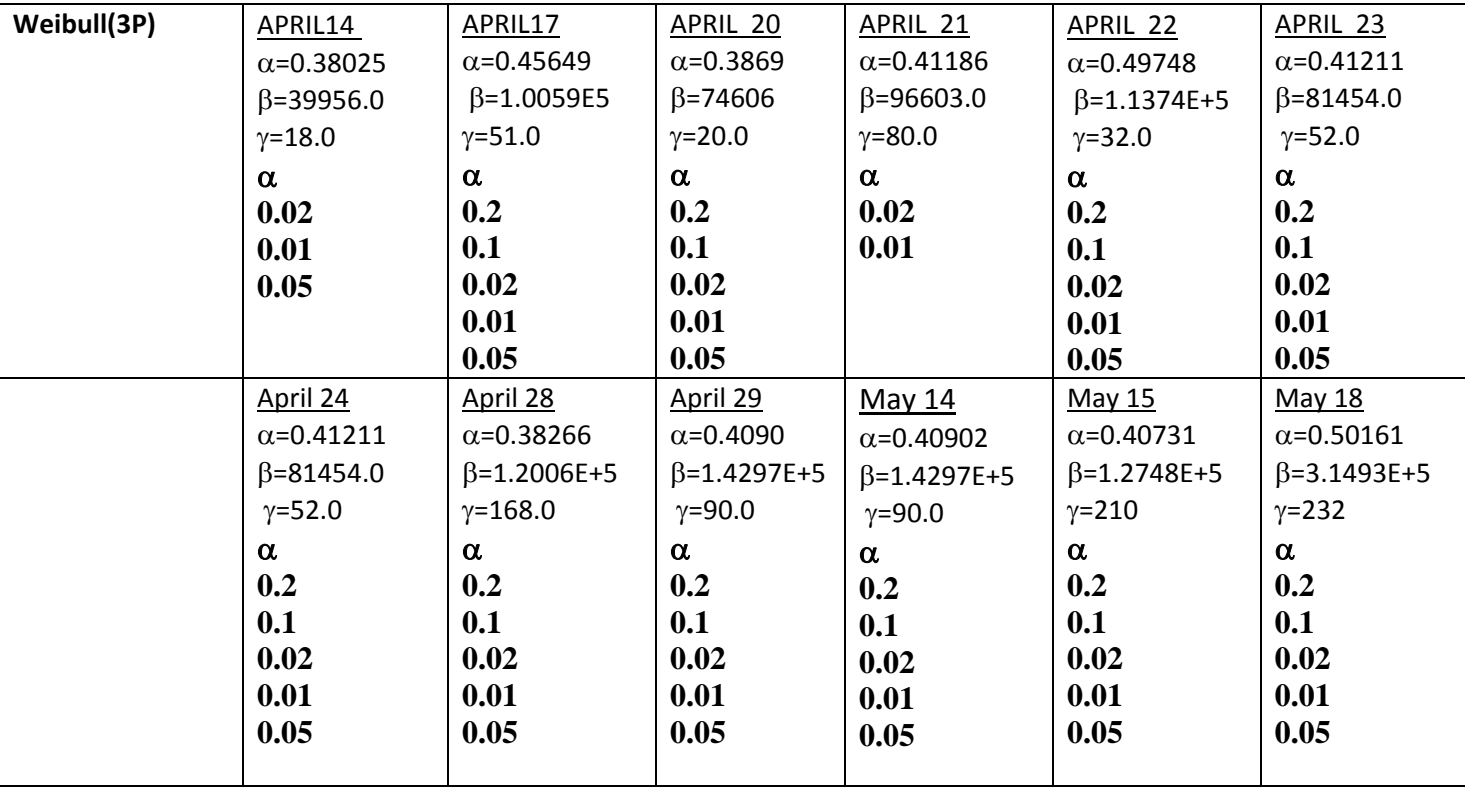

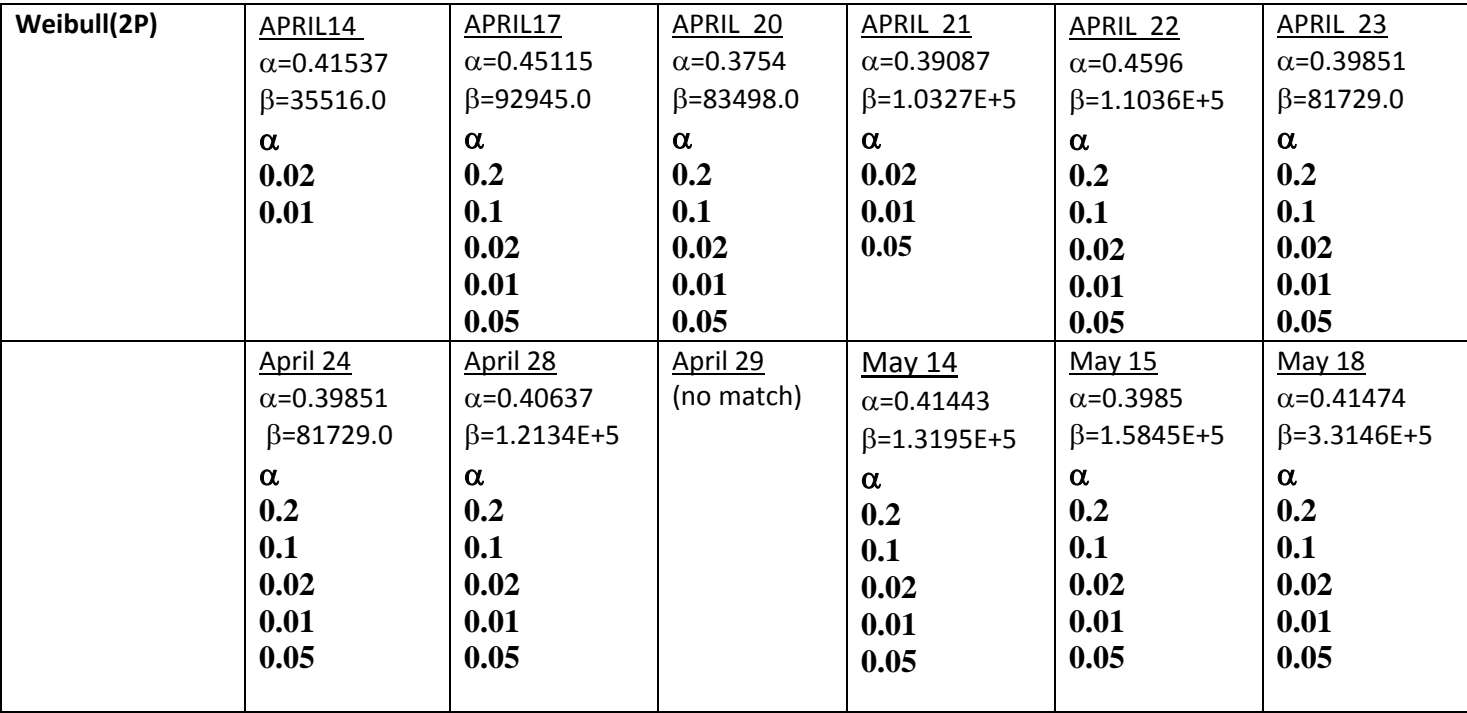

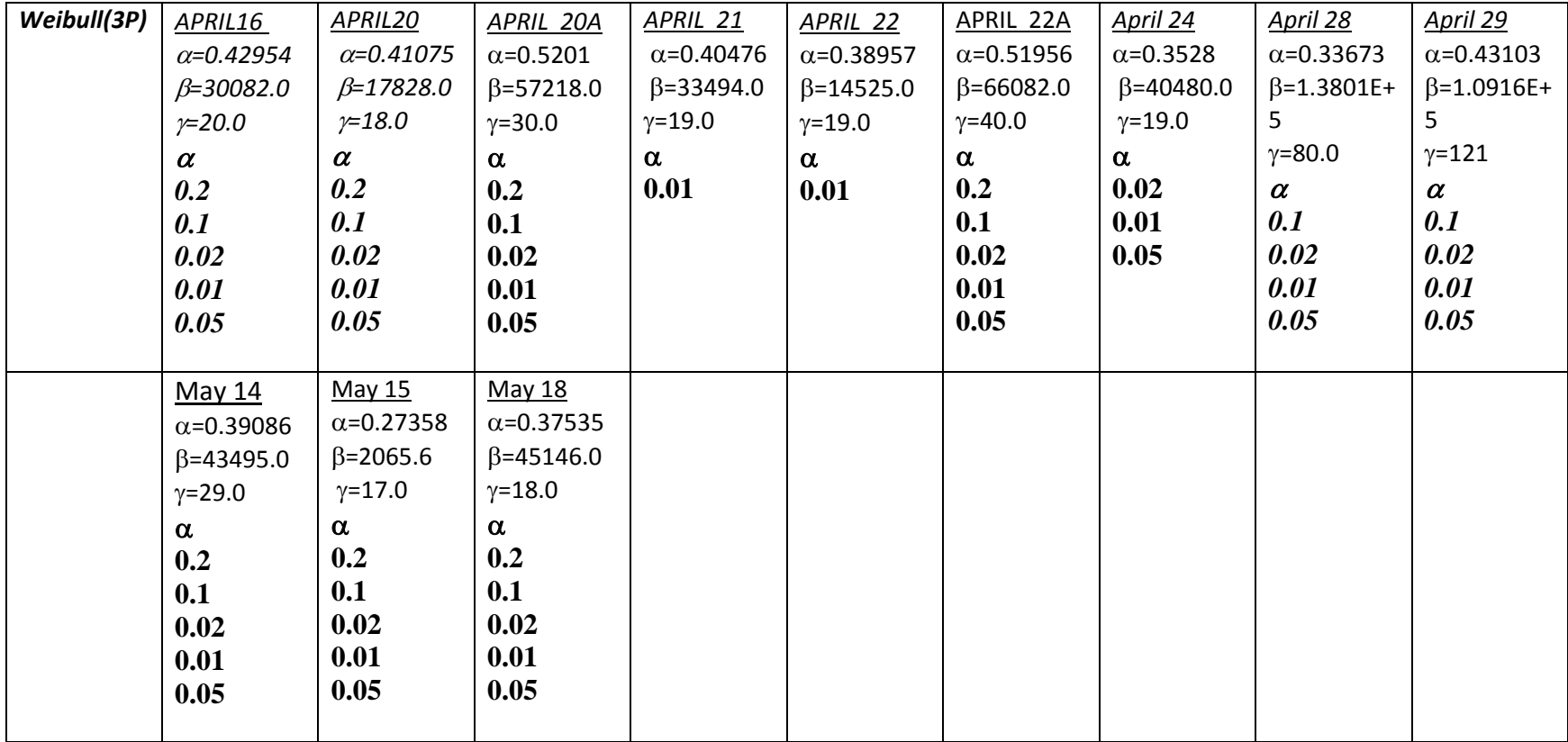

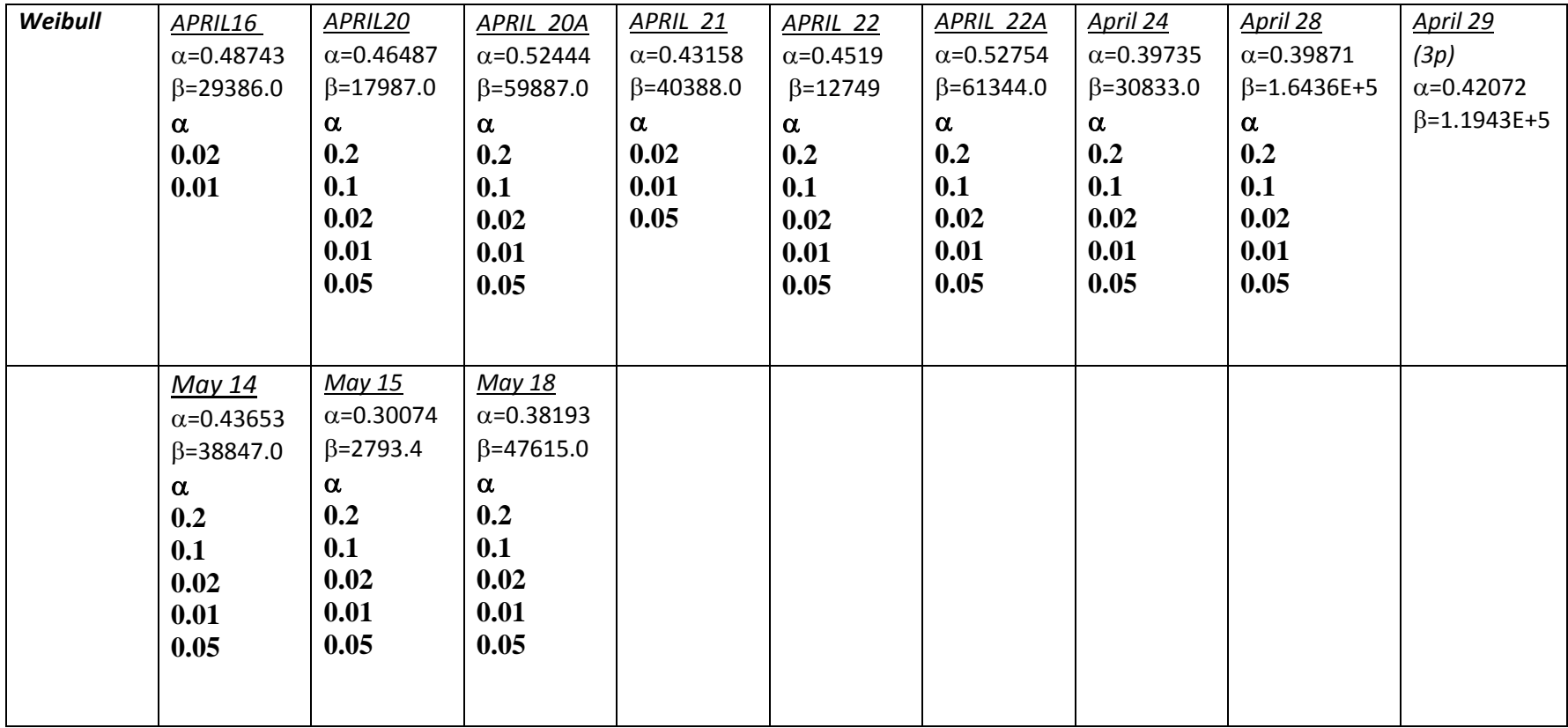

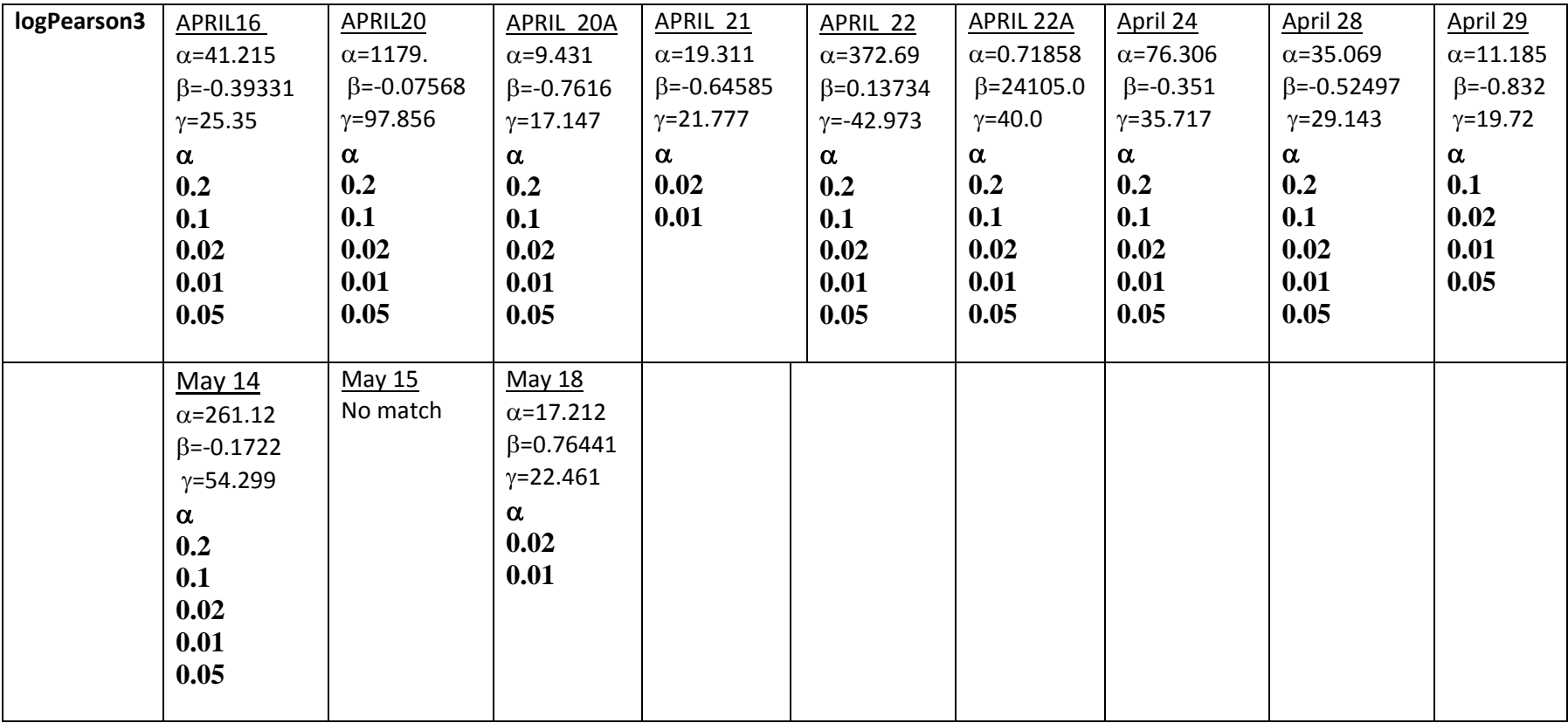

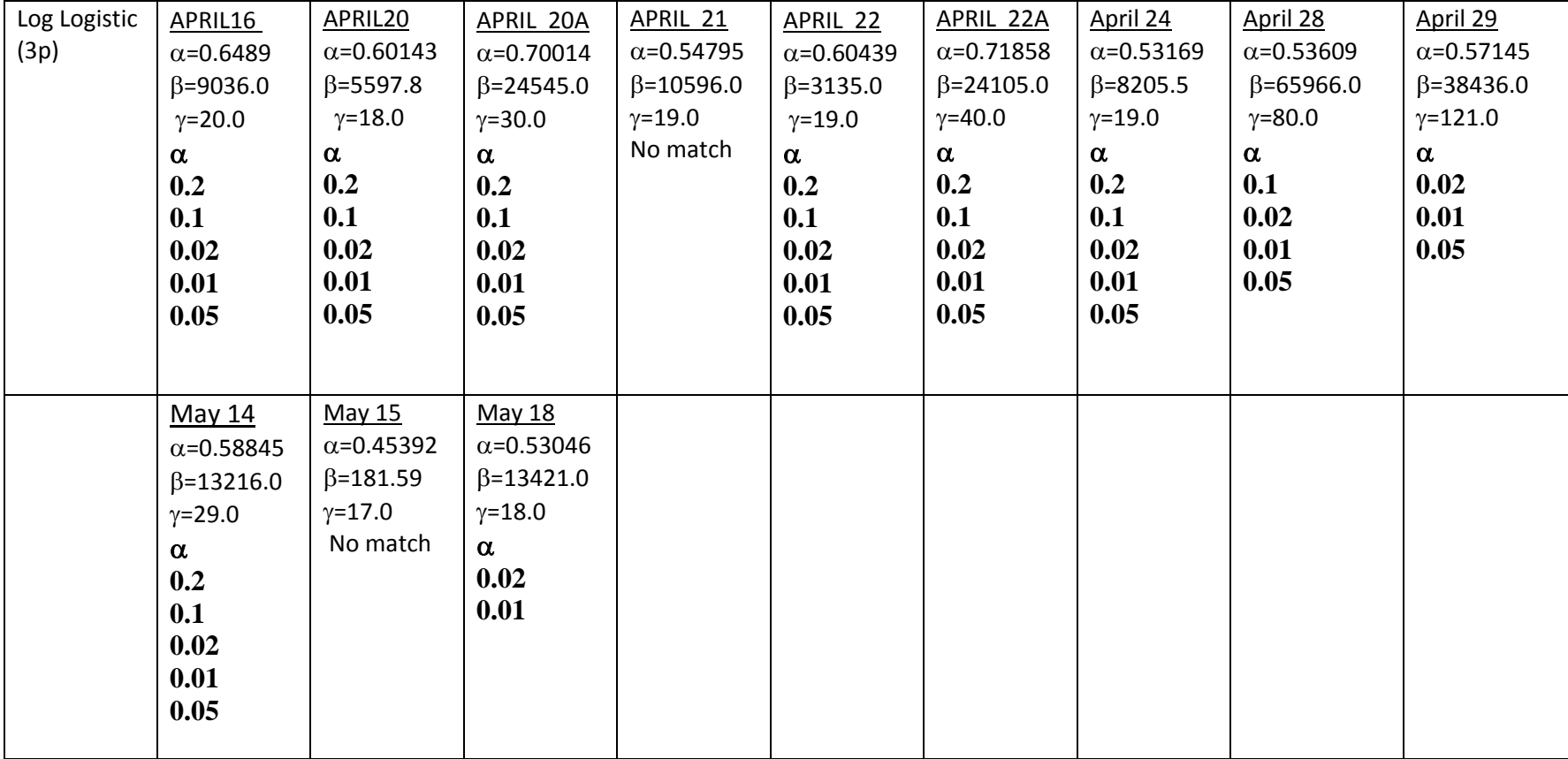

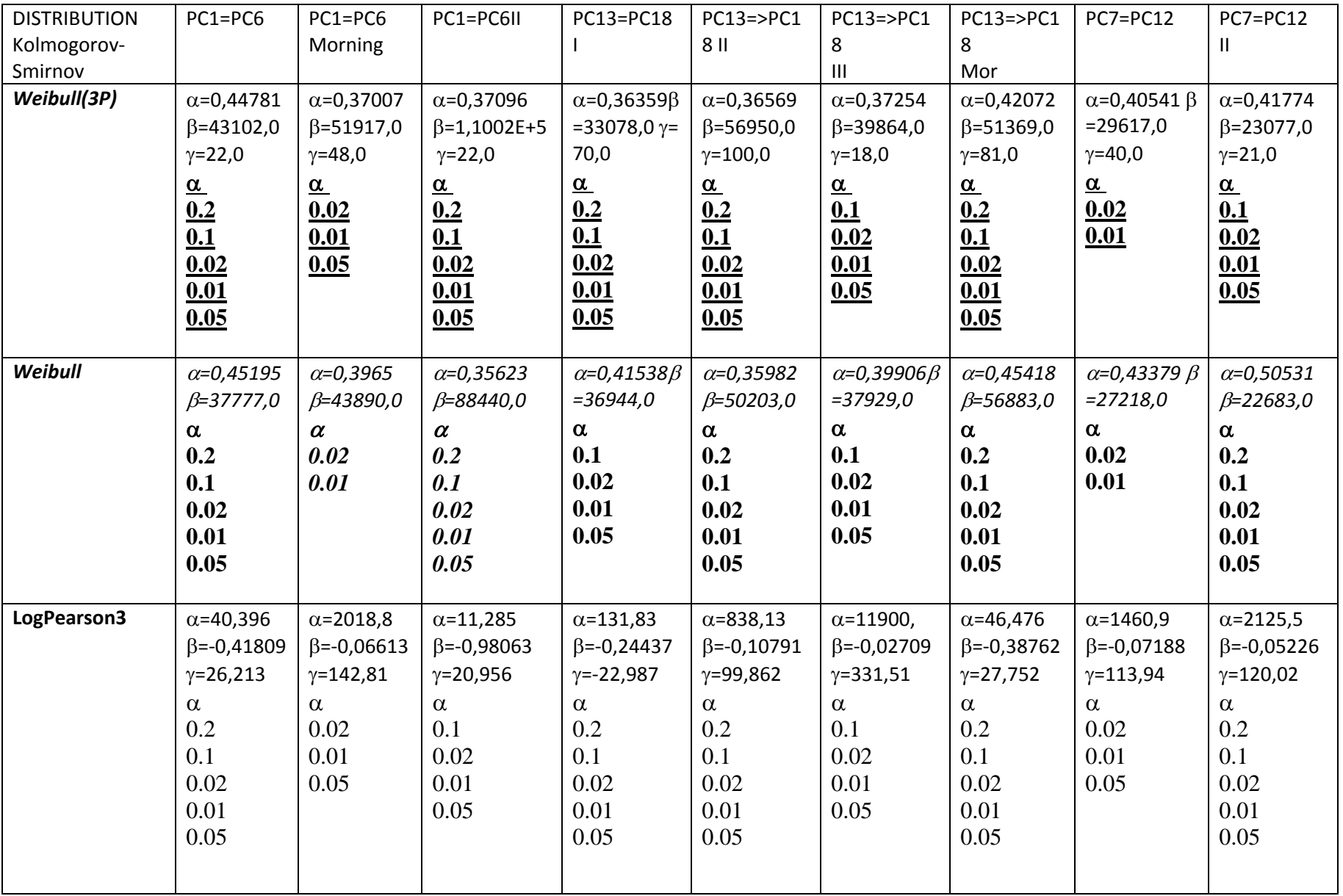

Arrival Time Distributions Models One Device.

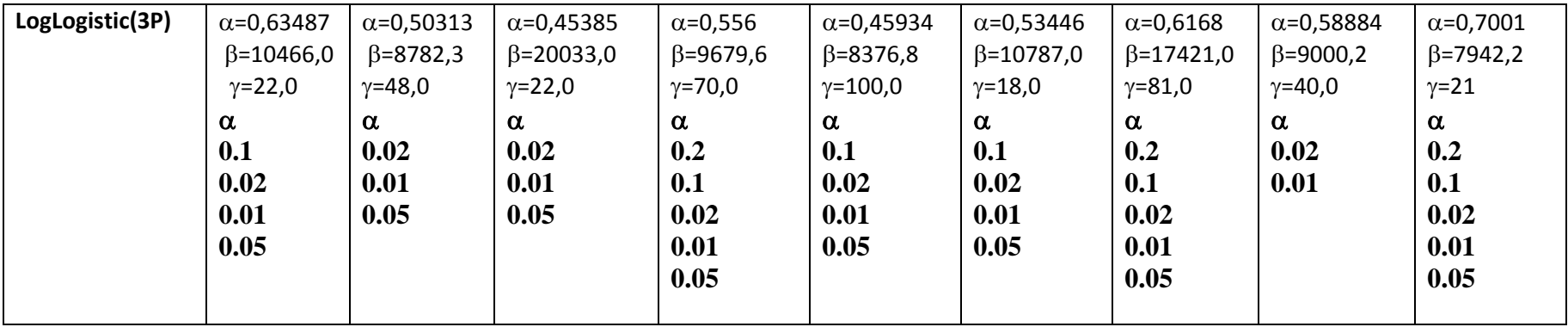